# **NONDESTRUCTIVE TESTING**

### *Certificate*

Nondestructive testing (NDT) is the examination, test, or evaluation of a part without destroying or altering the part in any way, for the purpose of determining whether conditions exist that might have an effect on the usefulness of the part. The goal of this Certificate is to prepare students for employment as high-quality entry-level technicians within the diverse industries that NDT serves. This program will provide technical training in the inspection methods most commonly used including radiography (RT), ultrasonic (UT), and liquid penetrant (PT), as well as visual inspection.

The NDT courses were developed using the American Society for Nondestructive Testing, Inc, and National Aerospace Standard (NAS) to meet formal training requirements. Industry certification as an NDT Technician must be provided by an employer. NDT Technician requirements for certification include a specific number of classroom (formal) training for each inspection method, plus a specific number of hours of experience on the job. This Certificate is designed to meet the requirements of classroom hours for level II technicians without previous level 1 certification. On the job experience must be completed after being hired by the company who will do the actual certification.

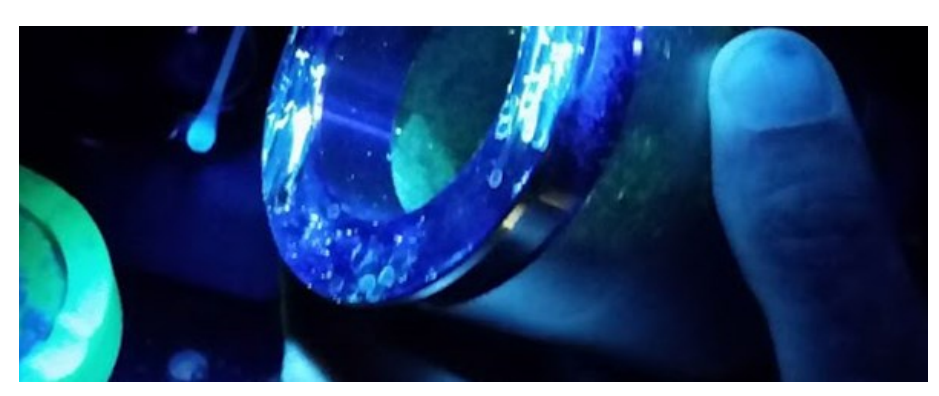

#### **Admissions Criteria:**

- 1. Complete application to the program.
- 2. Provide official transcripts; High School or equivalent (GED/HiSet) and all prior college transcripts (if applicable) for transfer credit evaluation.
- 3. Attend an ACM Info Session or Admissions appointment.

### **READY TO TAKE THE NEXT STEP?**

Apply today: greatbay.edu/admissions qbadmissions@ccsnh.edu | (603)427-7600 320 Corporate Drive Portsmouth, NH 03801

## **Your Road** to Success

### **26 CREDITS TO COMPLETE**

### *NONDESTRUCTIVE TESTING CURRICULUM:*

*First Semester Courses:* ACM 120G - Technical Blueprint Reading ACM 230G - Manufacturing Ethics CIS 110G/107G - Intro to Computers or Essentials of Computer Literacy MATH 145G - Quantitative Reasoning NDT 110G - Intro to Nondestructive Testing

#### *Additional Courses:*

ACM 254G - Quality Inspection & CMM NDT 210G - Liquid Penetrant Testing NDT 212G - Ultrasonic Inspection NDT 214G - Radiographic Testing

*Courses are subject to change. Please refer to Catalog for suggested pathway.*

### *GAINFUL EMPLOYMENT DISCLOSER:*

*View online at: www.greatbay.edu/GEnondes-testing*

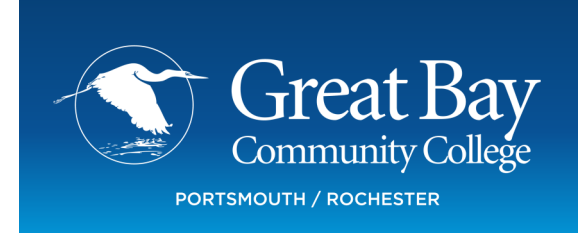